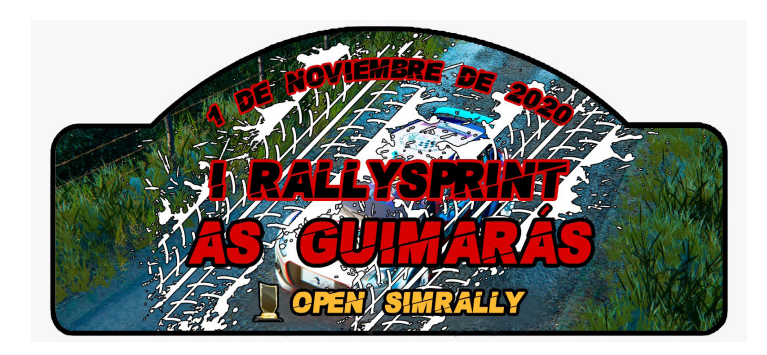

# Reglamento Deportivo - Rally Virtual

#### **TODOS LOS HORARIOS EN ESTE REGLAMENTOS SON HORA PENINSULAR**

#### ● **Vehículos:**

- **N3 Peugeot Volant SIMRALLY (máximo 40 coches) 4,- euros**
- **R2 Opel Adam R2, Citroën C2 R2, Ford Fiesta R2 6,- euros**
- **GT Porsche 997 GT3, Fiat Abarth 124 GT 7,- euros**
- **R5 Citroën DS3 R5, Peugeot 208 R5 8,- euros**

El coche elegido para el 1º OPEN SIMRALLY será el mismo para todo el campeonato (5 pruebas) y no se podrá cambiar.

#### ● **Comunicaciones y uso de Discord:**

Todos los pilotos están obligados a entrar en el Discord Oficial durante la prueba **(https://discord.gg/PgtXWeM)**

Será esta la herramienta principal para resolución de dudas.

Todos los trámites oficiales con comisarios o Director de Carrera serán a través de Discord.

#### ● **Parámetros de los vehículos:**

Asistencia a la conducción: Según tenga el modelo de fábrica. Daños al 100%. Consumo y desgaste de neumáticos x1. Calentadores desactivados

#### ● **Tramos y entrenamientos**

Contará con 1 tramos a 3 pasadas. El tramo será entregado mismo día de la prueba 1:30 hora antes.

No está permitida la distribución, modificacióno uso comercial de los tramos.

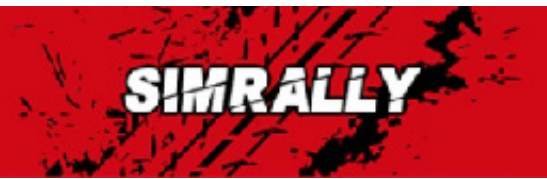

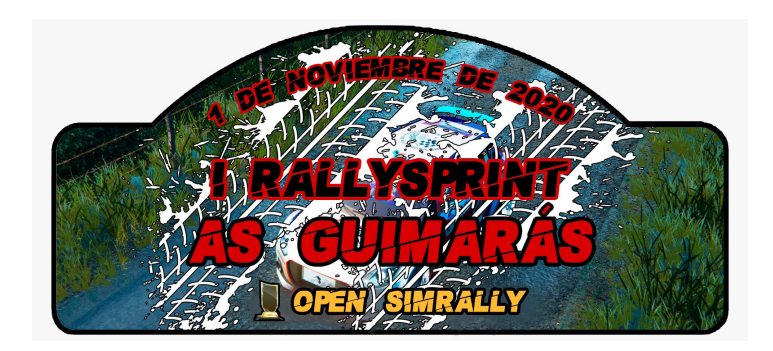

#### ● **Inscripciones:**

Se abrirán el domingo 18 de octubre a las 20:00 horas, y quedarán cerradas al alcanzar el límite de 150 pilotos o el lunes 26 de octurbre a las 23:59 horas.

No se admitirá cambio de vehículo una vez formalizada la inscripción.

El hecho de formalizar la inscripción significa que el piloto es conocedor de los reglamentos de la prueba, y los acepta.

### ● **Formato de competición:**

La prueba se disputará el domingo 1 de noviembre constará de 1 tramos, con 3 pasadas, en total 3 tramos. Se informará de los horarios de entrar en el servidor y de los horarios de los controles de tramo dos dáis antes a la prueba.

#### ● **Abandonos, problemas técnicos o incomparecencia:**

Problemas de conexión: La organización valorará el caso y dará una solución al piloto a través del Discord oficial.

Incomparecencia: Un piloto cuenta con hasta 5 minutos de cortesía una vez superada su hora de salida. Si en ese tiempo no acude, se le dará un DNF.

Se considera abandono cualquier impedimento que evite que el participante llegue a la zona de desconexión, una vez superada la meta. Ya sea rotura de motor, avería mecánica grave o comportamiento antideportivo.

### ● **Super-Rally (SR)**

Aquellos que abandonen un TC, podrán tomar la salida en el siguiente si lo comunican al Director de Carrera en Discord.

Quienes tomen la opción del 'SR' recibirán en el tramo el peor tiempo de todos los que tomen la salida, más 3 minutos extra de penalización.

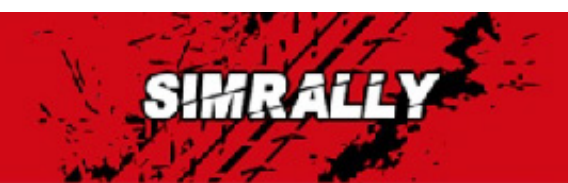

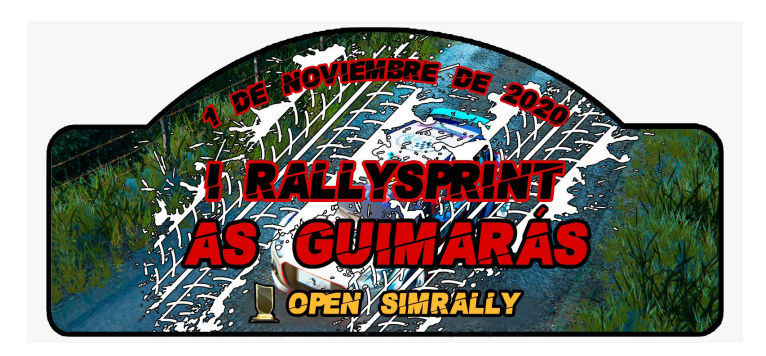

### ● **Calendario OPEN SIMRALLY**

- **1-11 Rallysprint As Guamarás (Galicia)**
- **22-11 Rallysprint Collbató (Catalunya)**
- **29-11 Rallysprint Serra del Rentonar (Com Valenciana)**
- **8-12 Rallysprint Rio Cuzna (Andalucía)**
- **13-12 Rallysprint El Cardón (Canarias)**

# **● Comunicaciones, web y uso de Discord:**

*Todos los pilotos están obligados a entrar en el Discord Oficial durante la prueba.*

*Será esta la herramienta principal para resolución de dudas.*

*Todos los trámites oficiales con comisarios o Director de Carrera serán a través de Discord.*

*En la web www.simrally.es se encontrarán todos los enlaces a toda la información necesaria de la prueba.*

*Inscripción, Itinerario-Horario, Lista de inscritos, tiempos online, youtube, reglamento, etc...*

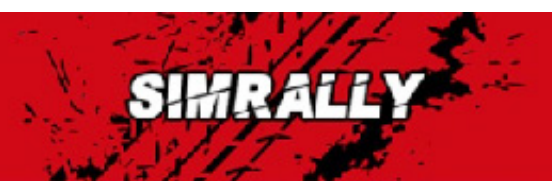

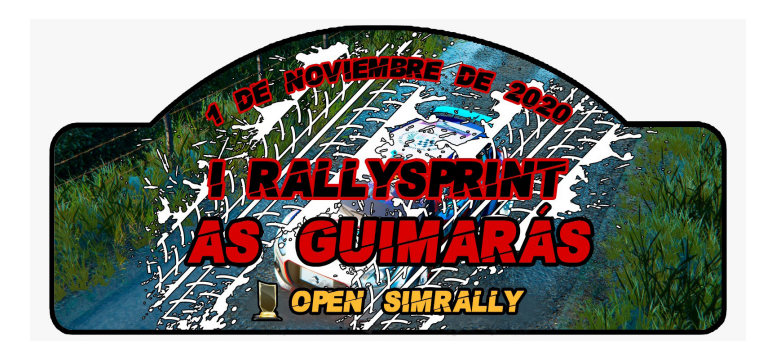

Todas las pruebas serán en domingo tarde con un tramo que se disputará con 2 o 3 pasadas, dependiendo de la longitud del mismo.

#### *●* **Clasificaciones 1º OPEN SIMRALLY**

#### **Puntuación de la General**

**1º 25 Puntos 2º 18 " 3º 15 " 4º 13 " 5º 11 " 6º 9 " 7º 7 " 8º 5 " 9º 3 "**  $10^{\circ}$  1

#### **Puntuación por división**

**1º 5 Puntos 2º 3 " 3º 2 "**

Los puntos de la clasificación de división se acumulan a los de la general. Y se suman los puntos de todas las pruebas (Total 5 rallyes).

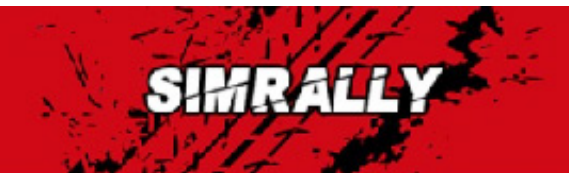

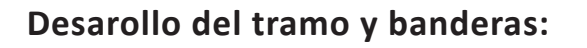

# **PRE-AVISO CONTROL HORARIO**

Los participantes deberán desplazarse desde la zona de BOX y detenerse antes de la pancarta, siempre sin obstaculizar el paso al resto de los participantes, (la obstaculización será penalizada), deberemos esperar sin sobrepasar la pancarta a nuestro minuto de entrada a zona de control.

#### **CONTROL HORARIO**

Se accederá a la zona de control horario dentro de nuestro minuto (ejemplo: si nuestro minuto es 11:03:00, podemos accedes desde las 11:03:00 a las 11:03:59 (tano el avanzarse al minuto como presentarse pasado el minuto entero tendrá su penalización correspondiente, una vez delante de la pancarta nos conectaremos al canal discord del Control Horario que corresponda en cada tramo, el comisario comprobará que nos hemos presentado dentro de nuestro minuto y nos indicará avanzar al Control de Salida (el comisario nos desmuteará del canal).

#### **CONTROL DE SALIDA**

Accedemos al Control de Salida y nos situamos detrás de los vehículos que estén esperando su minuto de salida y nos conectamos al canal discord del Control de Salida que corresponda en cada tramo, el comisario nos indicará nuestro minuto de salida (el comisario nos desmuteará del canal), si hubiera un vehículo delante una vez realiza su salida nos situamos en la línea de salida y esperamos nuestro minuto para salir a disputar el tramo (en caso de copiloto virtual lo tendremos que accionar 30 segundos antes de nuestro minuto con una cuenta atrás de 30 segundos).

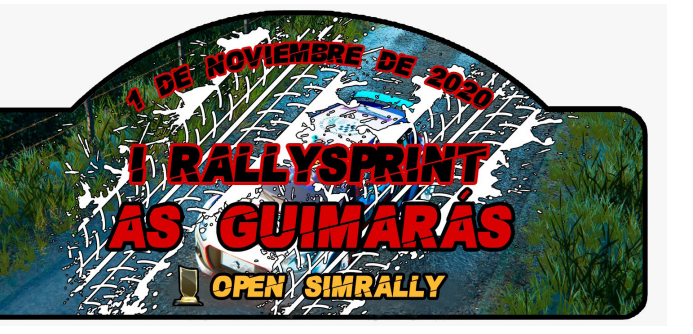

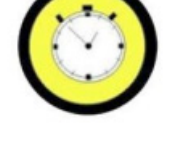

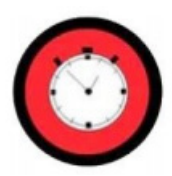

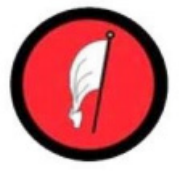

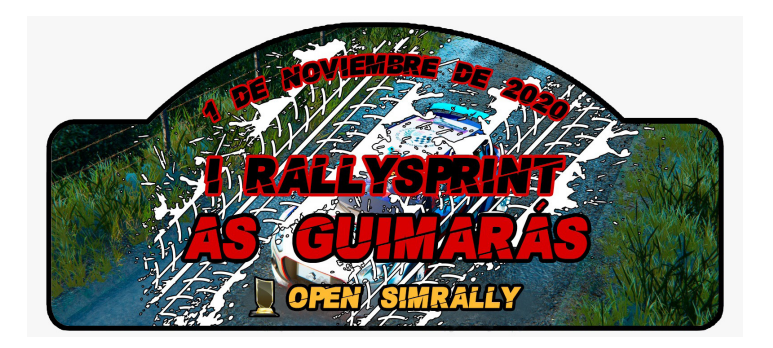

#### **META**

Esta señal nos indica donde está situada la meta del tramo es donde hasta el punto exacto donde se cronometrará, justo pasado este punto hay que disminuir la velocidad y prohibido detenerse hasta que lleguemos a la pancarta STOP.

# **STOP**

La Señal STOP nos indica que debemos detener el vehículo y salir del tramo, queda totalmente prohibido realizar maniobras o detenerse entre señal de meta y STOP al igual que permaneces conectado una vez llegado a esta señal.

# ● **Desarrollo del Rally:**

La prueba se disputará de manera íntegra el domingo 1 de noviembre, siendo el primer tramo a las 10:00 horas.

# ● **Copiloto**

Los pilotos contarán con notas hechas por la organización que se podrán usar en la app 'Codriver' (ENLACE).

También se permitirá tomar la salida con copiloto real, siempre que figure en la inscripción del piloto. Ambos tendrán que estar en el discord y se les creará un canal específico para ellos.

# **● Briefing:**

Contaremos con un vídeo que servirá para tal fin.

### **● Skins:**

■ Se subirá como archivo comprimido al canal habilitado en discord con el formato "XXX\_Open", siendo la fecha límite el miércoles 28 de octubre a las 23:59 horas.

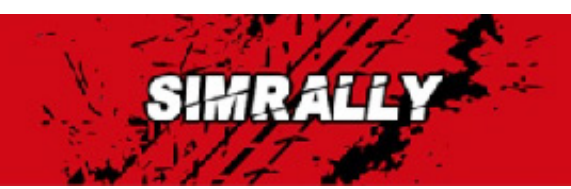

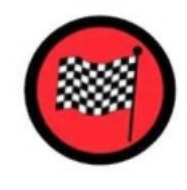

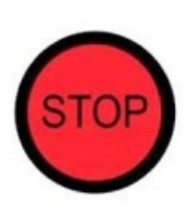